### Střední škola stavebních řemesel Brno-Bosonohy, příspěvková organizace

Pražská 636/38b, 642 00 Brno-Bosonohy

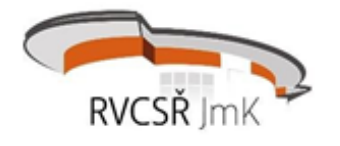

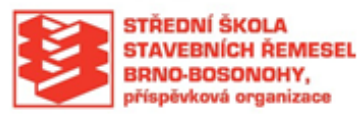

# Nabídka programů pro střední školy

Aktuální nabídka nadstandardní praxe

# Obsah témat a osnov přednášek

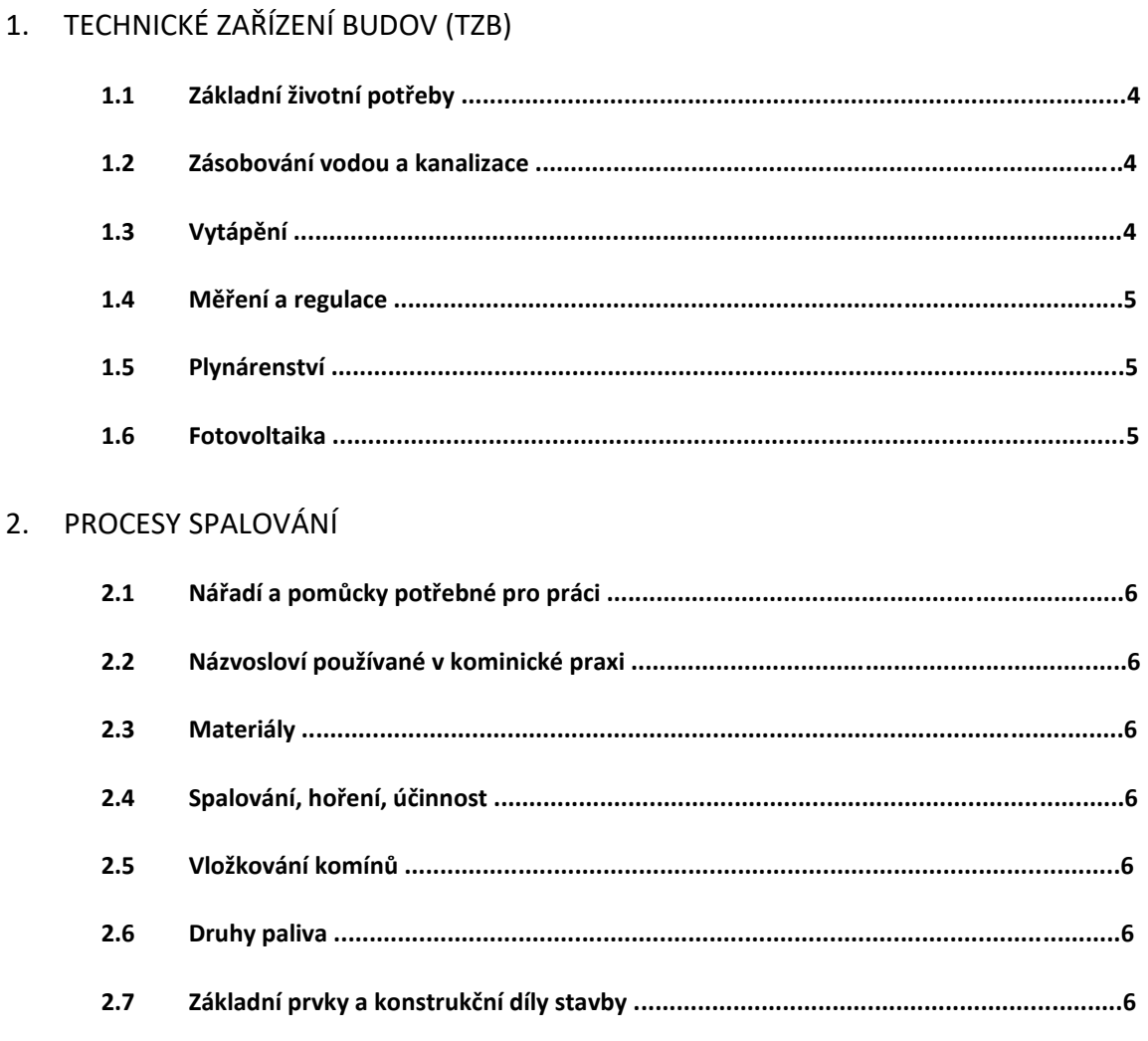

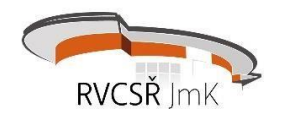

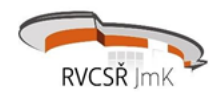

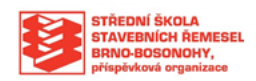

#### 3. CNC OBRÁBĚCÍ CENTRA

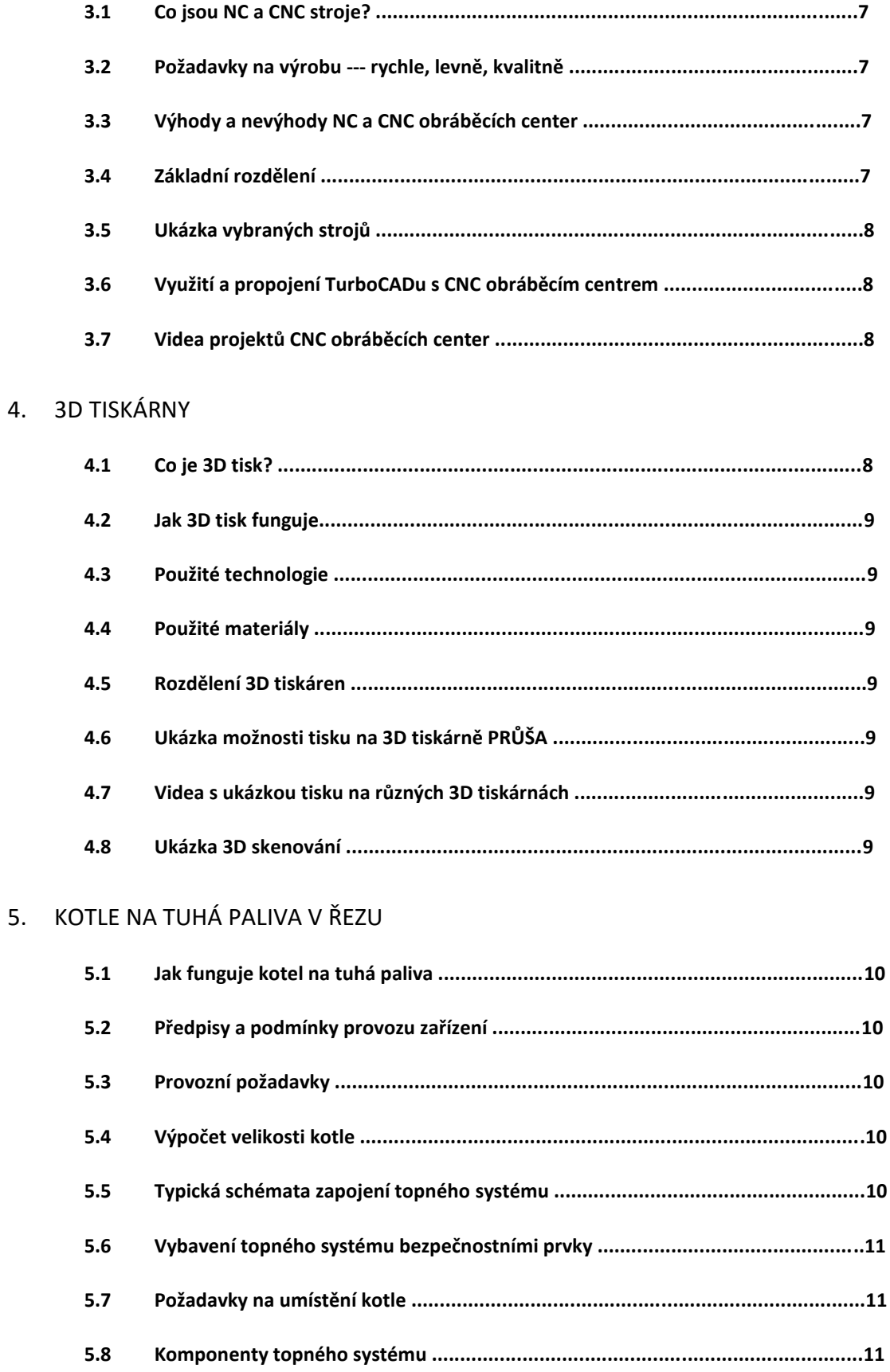

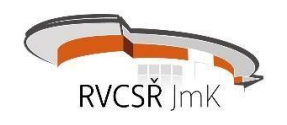

#### 6. CHYTRÝ DŮM

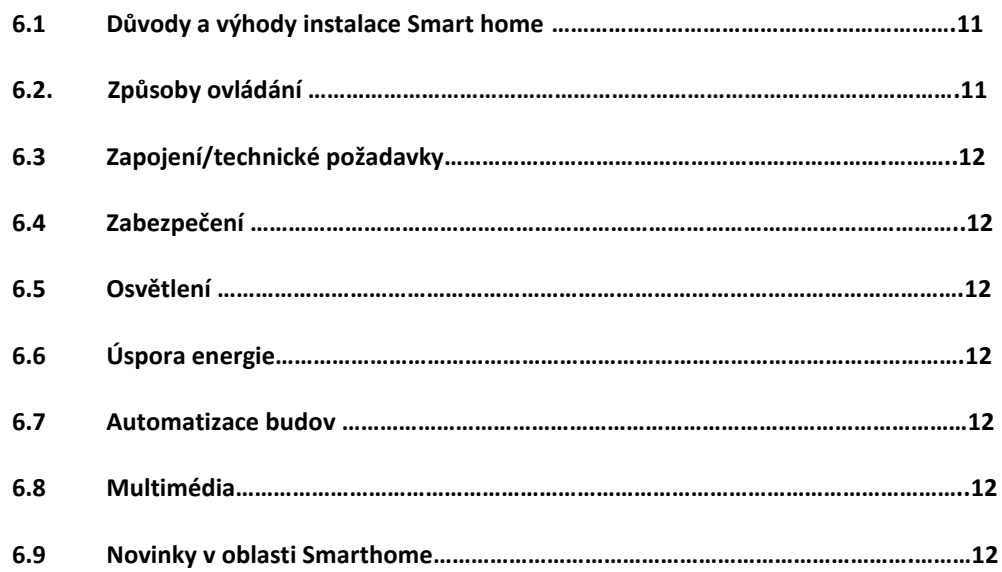

### 7. ŘEZACÍ A GRAVÍROVACÍ CO2 LASER

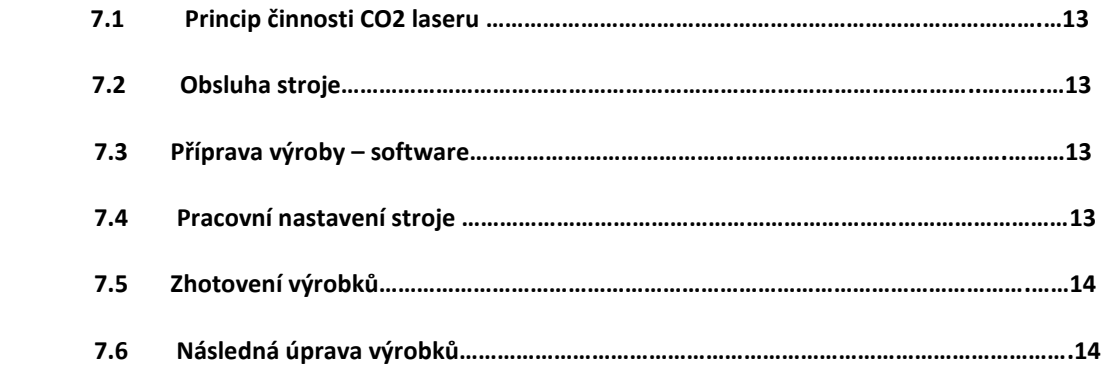

### 8. TEPELNÁ ČERPADLA

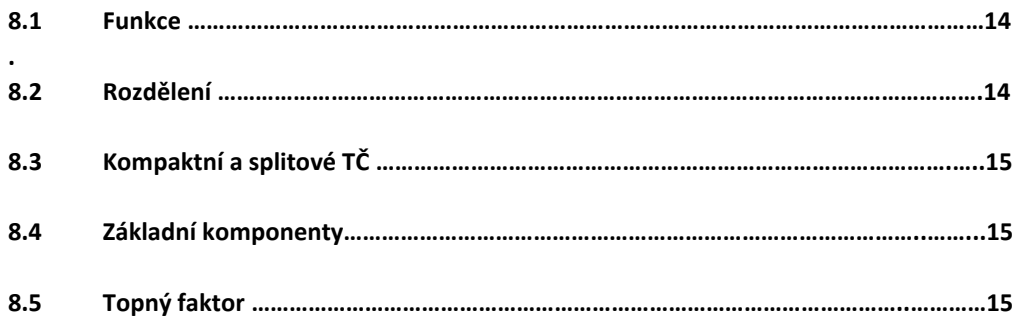

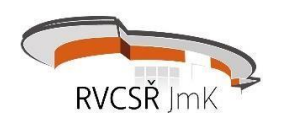

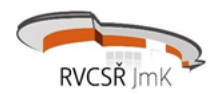

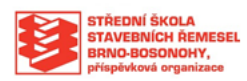

# **1. Technické zařízení budov (TZB)**

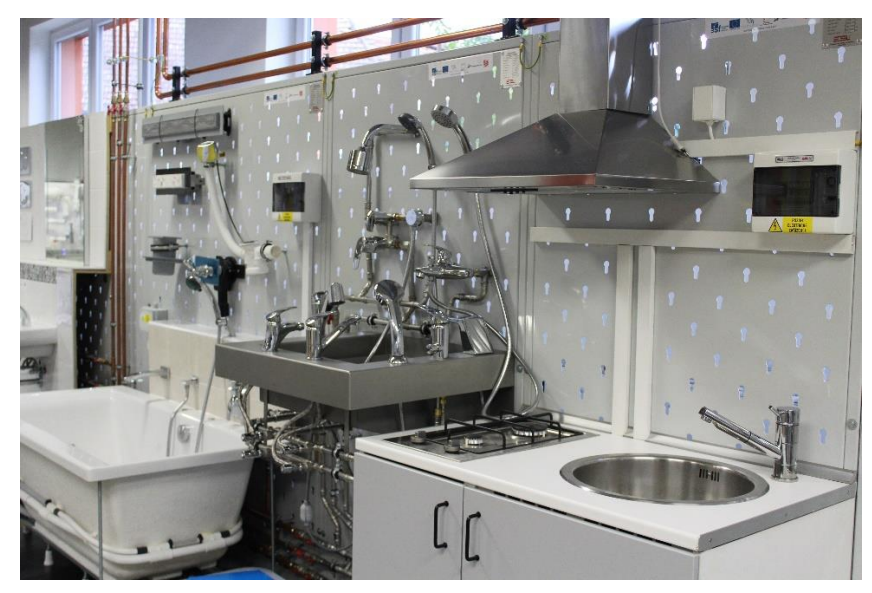

### **Obsah přednášky:**

#### 1.1 Základní životní potřeby

- a) Seznámení s oborem TZB
- b) Význam TZB
- c) Profese TZB

#### 1.2 Zásobování vodou a kanalizace

- a) Zdroje vody
- b) Rozvody vody, rozdělení, materiál, spojování, zkoušky
- c) Měření spotřeby
- d) Ohřev vody
- e) Zařizovací předměty
- f) Rozdělení kanalizace
- g) Ochrana domovní kanalizace

#### 1.3 Vytápění

- a) Rozdělení vytápění
- b) Zdroje tepla
- c) Rozvody tepla
- d) Zabezpečovací zařízení otopných soustav
- e) Alternativní zdroje tepla

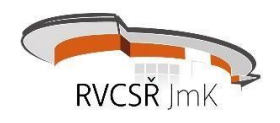

#### 1.4 Měření a regulace

- a) Účel měření a regulace
- b) Typy regulace

#### 1.5 Plynárenství

- a) Plynovodní přípojka
- b) Domovní plynovod
- c) Plynové spotřebiče
- d) Zabezpečení zařízení plynových spotřebičů
- e) Odvod spalin

#### 1.6 Fotovoltaika

- a) Typy systémů
- b) Hlavní komponenty
- c) Funkce

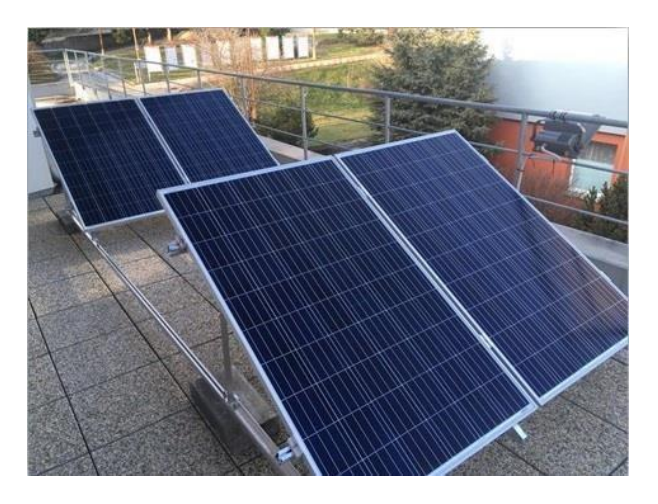

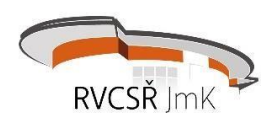

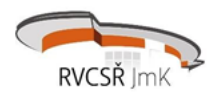

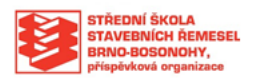

# **2. Procesy spalování**

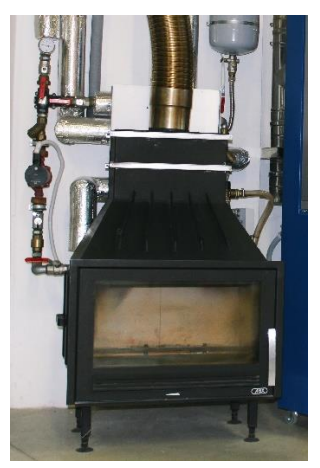

#### **Obsah přednášky:**

- 2.1 Nářadí a pomůcky potřebné pro práci
- 2.2 Názvosloví používané v kominické praxi
- 2.3 Materiály
- 2.4 Spalování, hoření, účinnost
- 2.5 Vložkování komínů
- 2.6 Druhy paliva
- 2.7 Základní prvky a konstrukční díly stavby

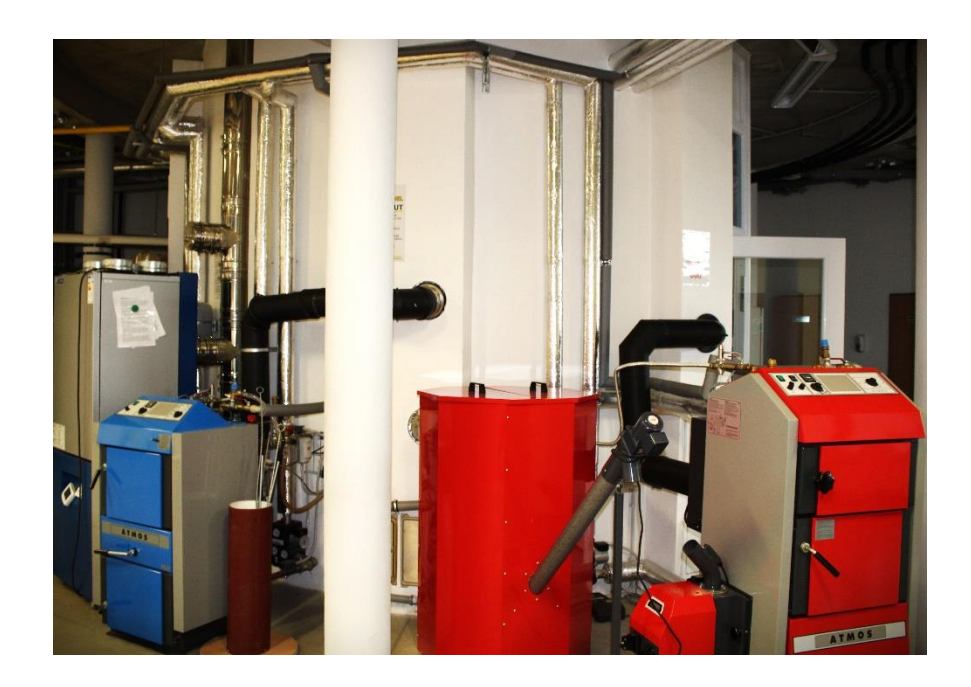

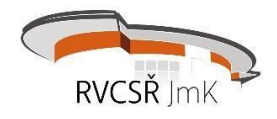

# **3. CNC obráběcí centra**

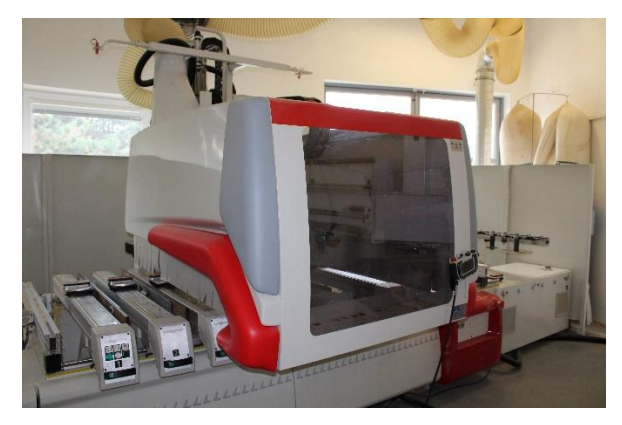

#### **Co je naším cílem?**

Všeobecný přehled o NC a CNC obráběcích centrech

Použití CNC obráběcích center ve výrobě

Seznámení s obsluhou a programováním CNC obráběcích center

### **Obsah přednášky:**

#### 3.1 Co jsou NC a CNC stroje?

- a) Význam terminologie
- b) Použití
- c) Charakteristika práce

3.2 Požadavky na výrobu --- rychle, levně, kvalitně

- a) Velkosériová práce
- b) Jednoúčelově postavený stroj
- c) Kusová práce standartní obrobky
- d) Kusová práce speciální obrobky (formy, letecký průmysl)
- 3.3 Výhody a nevýhody NC a CNC obráběcích center

#### 3.4 Základní rozdělení

a) Základní části a jejich popis

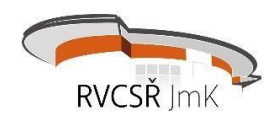

*NABÍDKA PROGRAMŮ PRO STŘEDNÍ ŠKOLY*

7

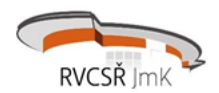

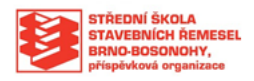

#### 3.5 Ukázka vybraných strojů

#### 3.6 Využití a propojení TurboCADu s CNC obráběcím centrem

- a) Obsluha CNC obráběcího stroje
- b) Programování CNC obráběcího stroje
- c) 3D modelování
- d) Propojení modelovacího SW s CNC obráběcím strojem

#### 3.7 Videa projektů CNC obráběcích center

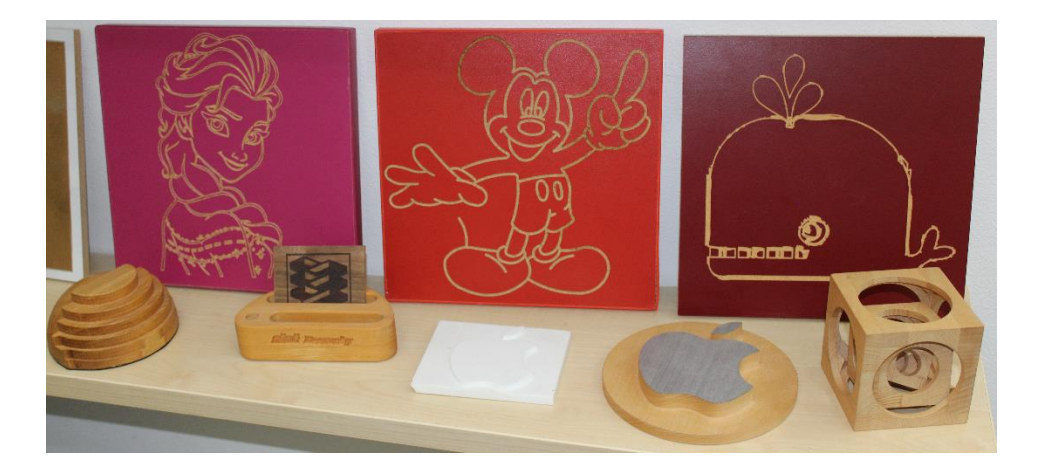

# **4. 3D Tiskárny**

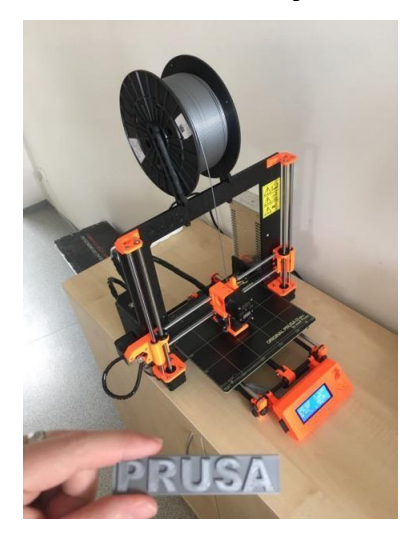

#### **Obsah přednášky:**

#### 4.1 Co je 3D tisk?

- a) Historie
- b) Vývoj
- c) Využití

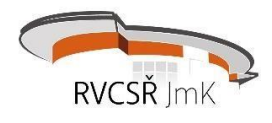

#### 4.2 Jak 3D tisk funguje

- a) Získání modelu
- b) Programy pro modelování
- c) Terminologie
- d) Úpravy výtisku

#### 4.3 Technologie tisku

- a) Technologie tisku FDM
- b) Technologie tisku SLA
- c) Technologie SLS, DMLS, SHS, BJ, MJP, DLP, LOM
- d) Souřadnicové systémy

#### 4.4 Použité materiály

- a) Materiály pro tisk na tiskárnách FDM
- b) Materiály pro tisk na tiskárnách SLA
- 4.5Rozdělení 3D tiskáren
- 4.6Ukázka možnosti tisku na 3D tiskárně PRŮŠA
- a) Vytisknutí vybraného 3D modelu
- 4.7 Videa s ukázkou tisku na různých 3D tiskárnách

#### 4.8 Ukázka 3D skenování

#### a) Skenování osoby ručním skenerem

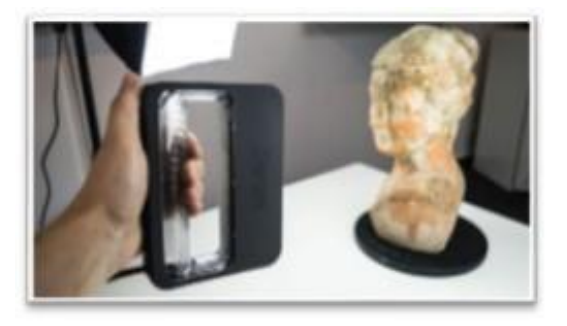

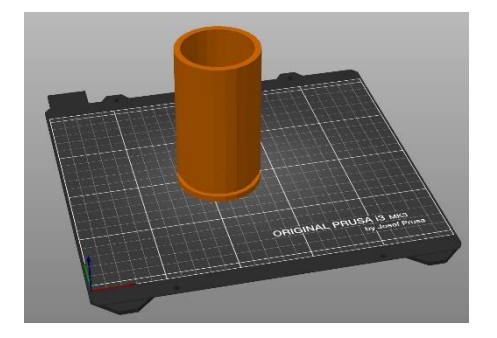

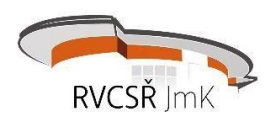

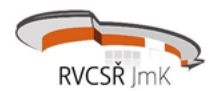

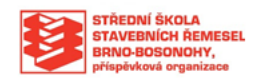

# **5. Kotle na tuhá paliva v řezu**

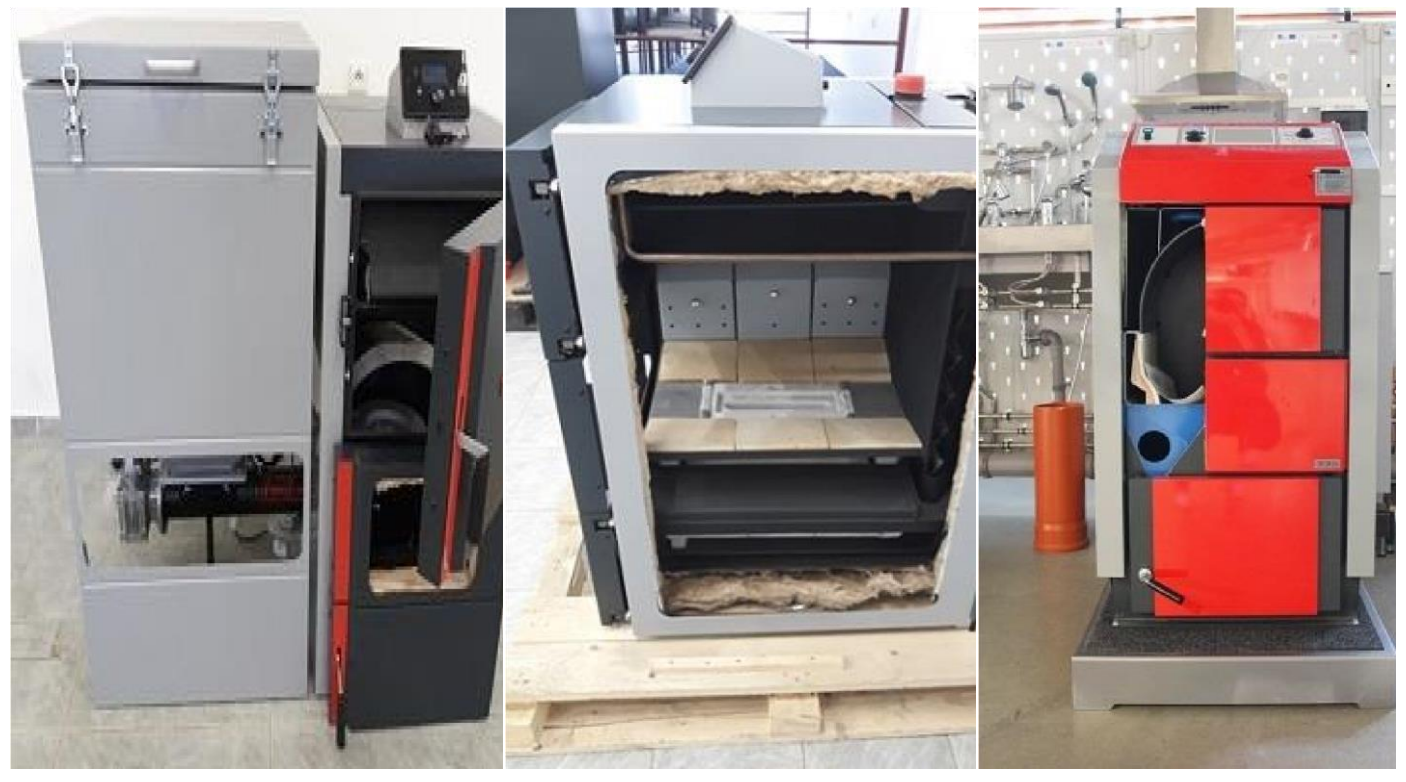

Dakon DOR N 15 Dakon NP Pyro 22 Atmos DC 20 GS

#### **Obsah přednášky:**

#### 5.1 Jak funguje kotel na tuhá paliva

- a) Hlavní části kotle, schematický řez
- b) Připojovací rozměry
- c) Technické údaje
- d) Typy používaných paliv
- e) Instalace
- f) Připojení vychlazovací smyčky
- g) Připojení ke komínu, přívod spalovacího vzduchu

#### 5.2 Předpisy a podmínky provozu zařízení

- a) Zákon o ochraně ovzduší
- 5.3 Provozní požadavky
- 5.4 Výpočet velikosti kotle
- 5.5 Typická schémata zapojení topného systému

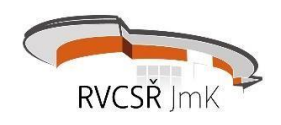

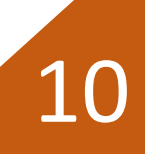

#### 5.6 Vybavení topného systému bezpečnostními prvky

#### 5.7 Požadavky na umístění kotle

- a) Umístění spalovacího zařízení
- b) Přívod spalovacího vzduchu
- c) Spalinová cesta
- d) Regulátor tahu komína

#### 5.8 Komponenty topného systému

- a) Expanzní nádoby
- b) Ochrana kotle proti nízkoteplotní korozi
- c) Akumulační nádrže a nádoby
- d) Pojistné ventily

# **6."Chytrý dům"**

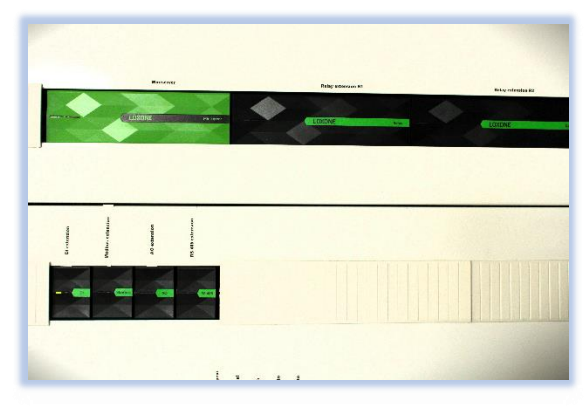

#### **Obsah přednášky:**

Seznámení se s technologií chytrého domu Podrobný rozbor jednotlivých komponentů Praktická ukázka v prostorách RVC

#### 6.1 Důvody a výhody instalace Smart home

- a) Co je chytrý spotřebič
- b) Souhra technologií
- c) Porovnání ceny

#### 6.2 Způsoby ovládání

- a) Autopilot
- b) Vizualizace

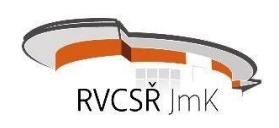

*NABÍDKA PROGRAMŮ PRO STŘEDNÍ ŠKOLY*

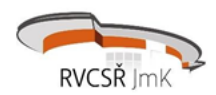

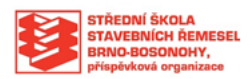

- c) Hlasové ovládání
- d) Tlačítko

### 6.3 Zapojení/technické požadavky

- a) Připojení
- b) Miniserver

#### 6.4 Zabezpečení

- a) Přístupový systém
- b) Intercom
- c) Detektory/Alarm

#### 6.5 Osvětlení

#### 6.6Úspora energie

- a) Měření
- b) Regulace teploty

#### 6.7 Automatizace domů a budov

- a) Vytápění místností
- b) Větrání
- c) Bazén
- d) Stínění

#### 6.8 Multimedia

- a) Audioserver
- b) TV
- c) Budík
- d) Komunikace

#### 6.9 Novinky v oblasti Smarthome

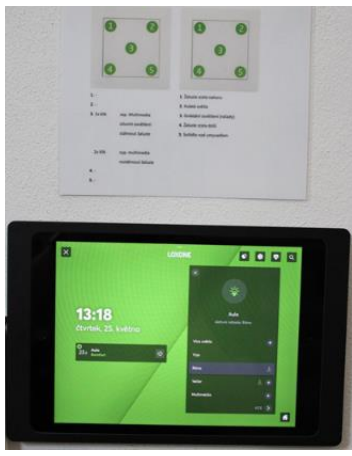

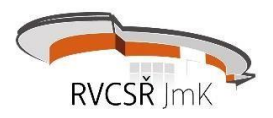

# **7. Řezací a gravírovací CO<sup>2</sup> laser**

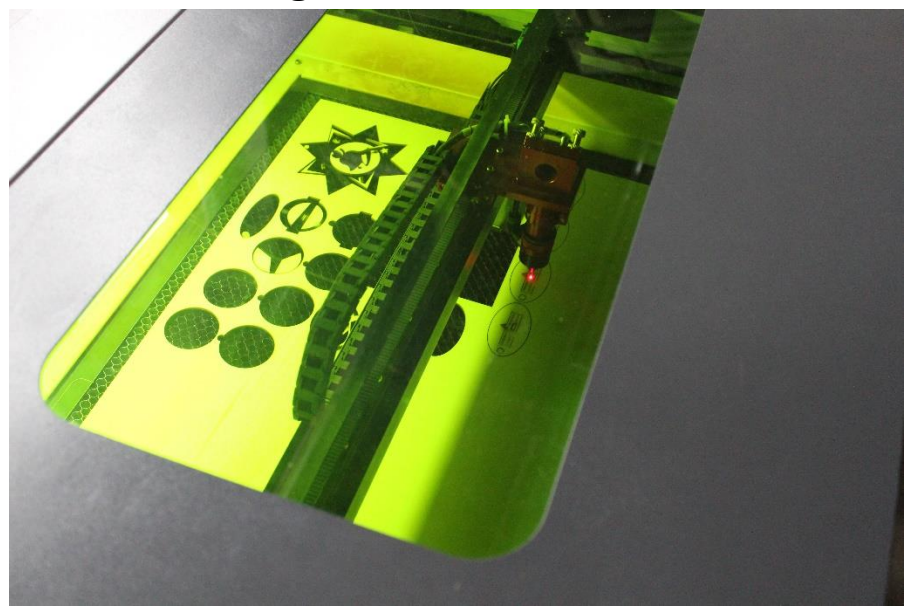

### **Obsah přednášky:**

Všeobecný přehled o technologii CO2 laseru Možnosti použití CO2 laseru v praxi Seznámení se softwarem Výroba zkušebních výrobků

#### 7.1 Jak funguje CO2 laser

- a) Princip funkce
- b) Popis procesu výroby
- c) Možnosti výroby na stroji

#### 7.2 Ovládání stroje

- a) Ovládání na stroji
- b) Řízení pomocí SW

#### 7.3 Příprava výrobku v software

- a) Návrh výrobku
- b) Převod do patřičného formátu

#### 7.4 Nastavení stroje

- a) Nastavení velikosti
- b) Volba výkonu / rychlosti
- c) Uchycení / ohnisko

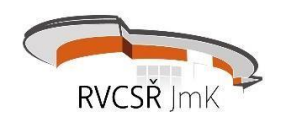

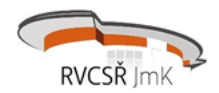

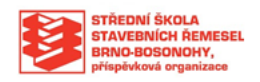

#### 7.5 Zhotovení výrobku

#### 7.6 Následná úprava výrobku

V oblasti dřevolaseru je možná spolupráce na Vašich vlastních projektech. Například reálným zhotovením výrobků, které si žáci do výroby připravili v teoretickém vyučování.

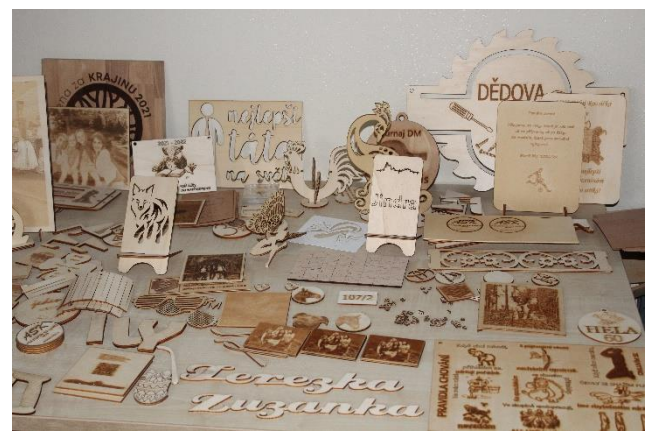

**8. Tepelná čerpadla**

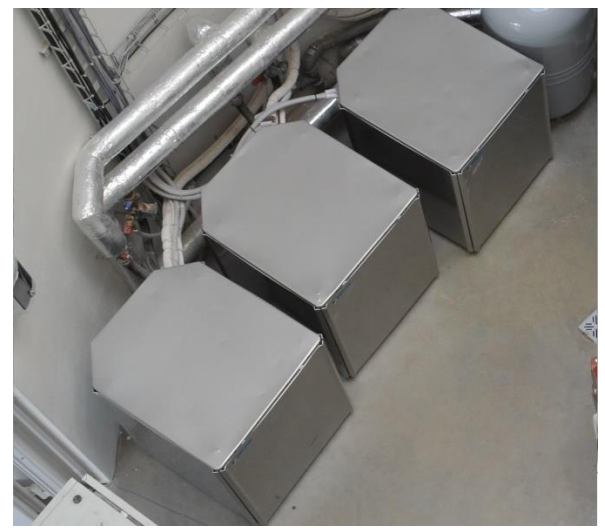

#### 8.1 Funkce

- a) Venkovní prostředí
- b) Chladivo
- c) Stlačení a expanze

#### 8.2 Rozdělení

- a) Vzduch / voda
- b) Země / voda
- c) Voda / voda

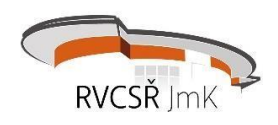

d) Vzduch / vzduch

### 8.3 Kompaktní a splitové TČ

- a) Monobloil
- b) Hydrobox

### 8.4 Základní komponenty

- a) Výparník
- b) Kompresor
- c) Kondenzátor
- d) Expanzní ventil

#### 8.5 Topný faktor

- a) Výparník
- b) Kompresor

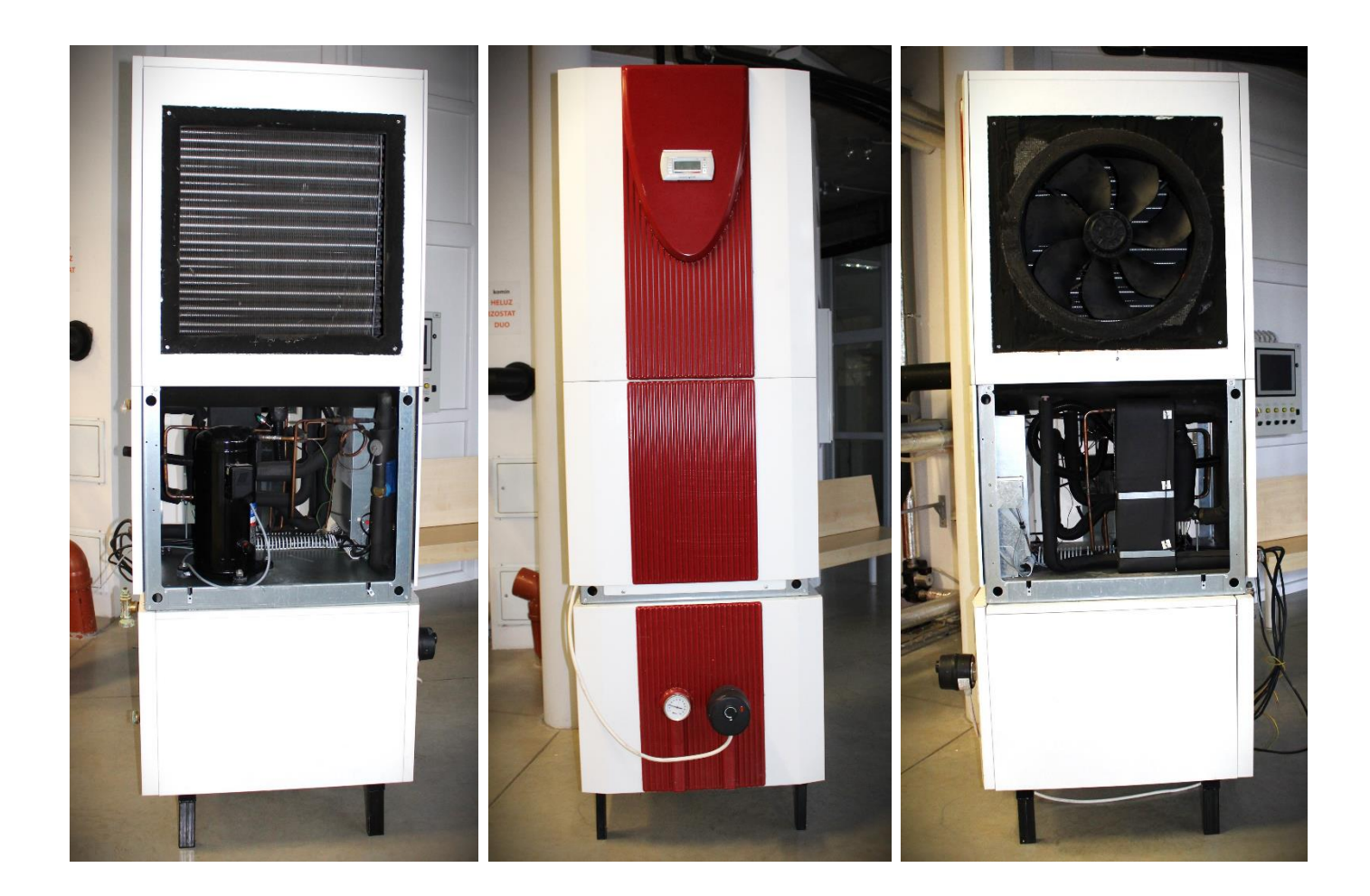

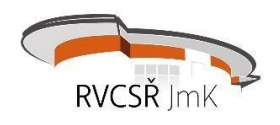